# Politechnika Krakowska im. Tadeusza Kościuszki

# Karta przedmiotu

obowiązuje studentów rozpoczynających studia w roku akademickim 2021/2022

Kierunek studiów: Budownictwo Profil: Ogólnoakademicki Profil: Ogólnoakademicki Profil: Ogólnoakademicki

Forma sudiów: stacjonarne **Kod kierunku:** Kod kierunku:

Stopień studiów:

Specjalności: Wszystkie specjalności

# 1 Informacje o przedmiocie

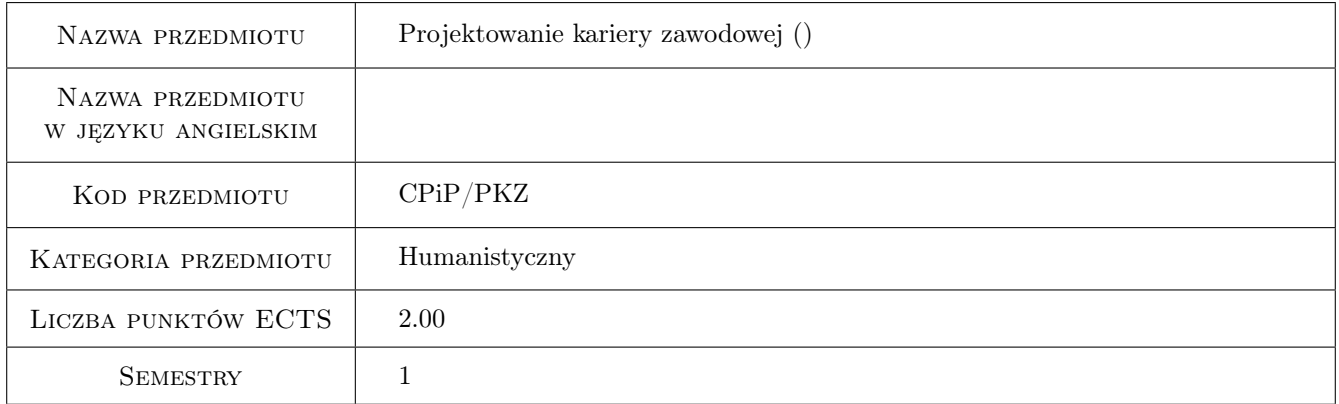

# 2 Rodzaj zajęć, liczba godzin w planie studiów

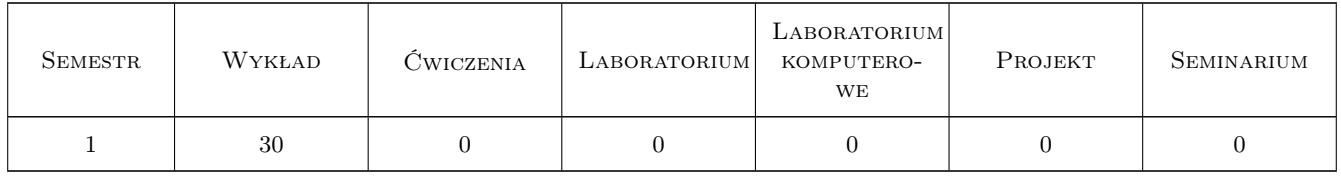

## 3 Cele przedmiotu

- Cel 1 Zapoznanie studenta z wielowymiarowa problematyka kariery zawodowej i wymaganiami współczesnego rynku pracy.
- Cel 2 Nabycie przez studenta przydatności zawodowej poprzez budowanie prawidłowych relacji z innymi i umiejętne kierowania procesem uczenia się w szkole wyższej.

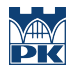

- Cel 3 Przygotowanie studenta do podjęcia przyszłego zatrudnienia poprzez praktyczne umiejętności poprawnego i skutecznego porozumiewania się z innymi.
- Cel 4 Wskazanie nowych sposobów podejścia do realizacji własnej kariery zawodowej poprzez optymalne planowanie rozwoju zawodowego oraz ciągła mobilność zawodowa.

# 4 Wymagania wstępne w zakresie wiedzy, umiejętności i innych **KOMPETENCJI**

1 Własne przemyślenia i wyobrażenia na temat wpływu studiów na Politechnice Krakowskiej na przyszła karierę zawodowa.

## 5 Efekty kształcenia

- EK1 Wiedza Student ma uporządkowana wiedze na temat zawodu inżynier budownictwa oraz podstawowych determinantów współczesnego rynku pracy.
- EK2 Wiedza Student ma pogłębiona wiedze na temat własnych zasobów, procesów komunikowania się interpersonalnego i społecznego jako bazy do budowania przydatności zawodowej.
- EK3 Umiejętności Student potrafi skutecznie komunikować się z innymi i dopasować swój potencjał do wymogów pracodawców.
- EK4 Kompetencje społeczne Student jest przygotowany efektywnej współpracy w grupie i aktywnego poszukiwania pracy.

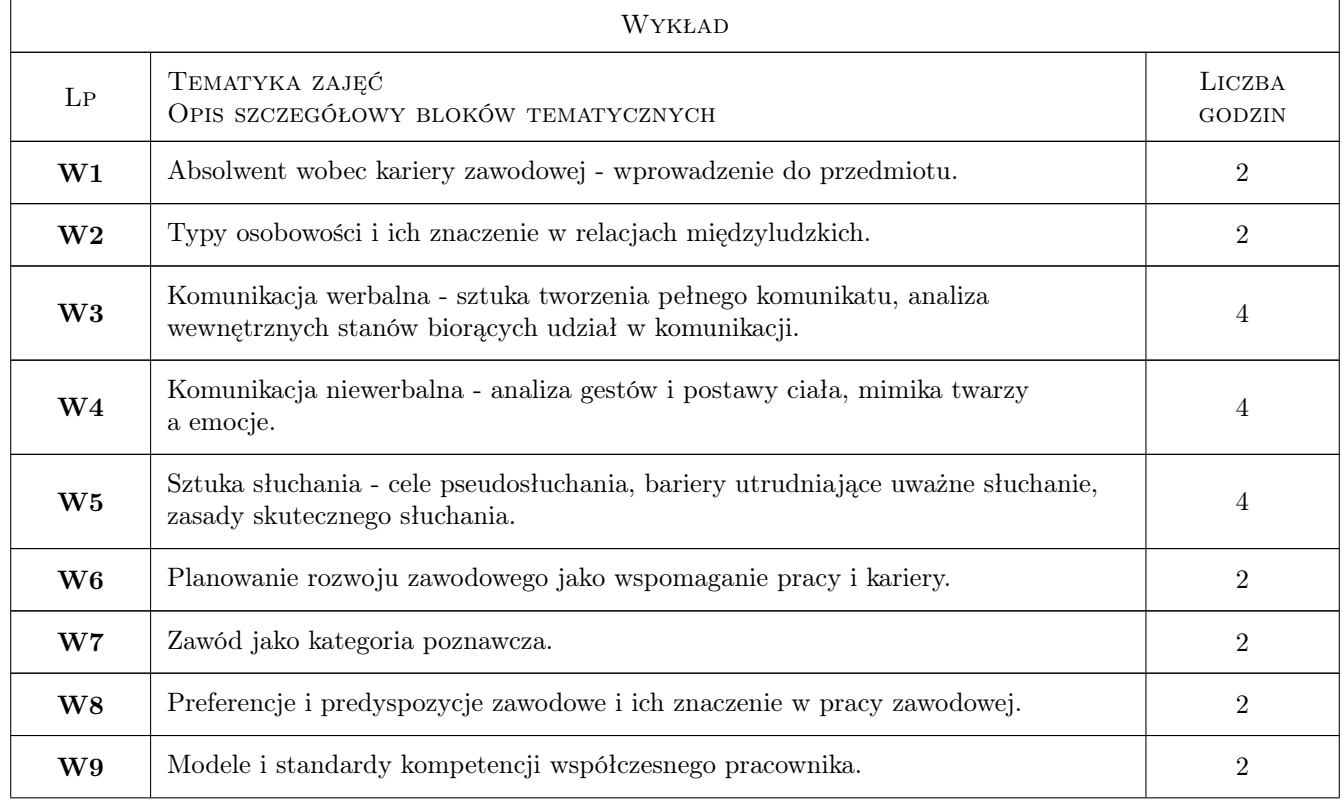

# 6 Treści programowe

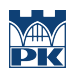

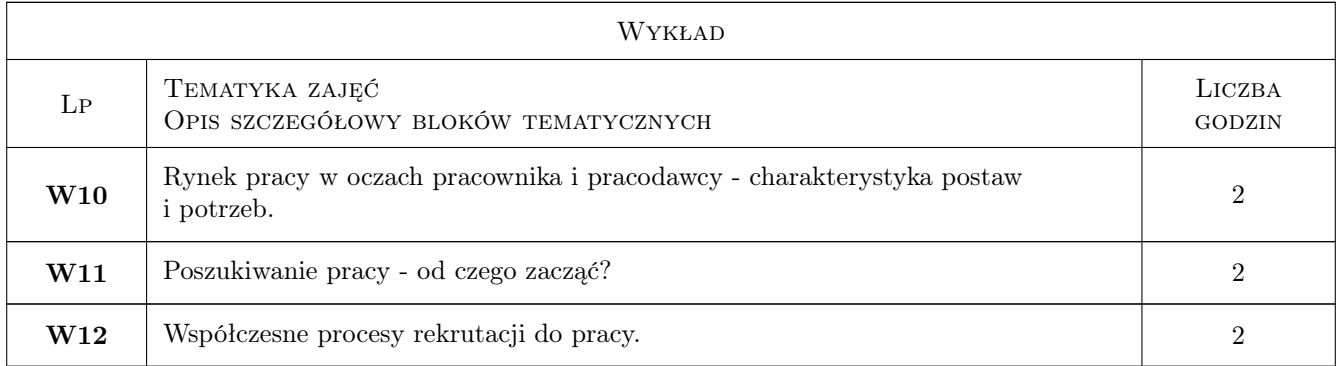

# 7 Narzędzia dydaktyczne

- N1 Wykłady
- N2 Dyskusja
- N3 Prezentacje multimedialne
- N4 Konsultacje

# 8 Obciążenie pracą studenta

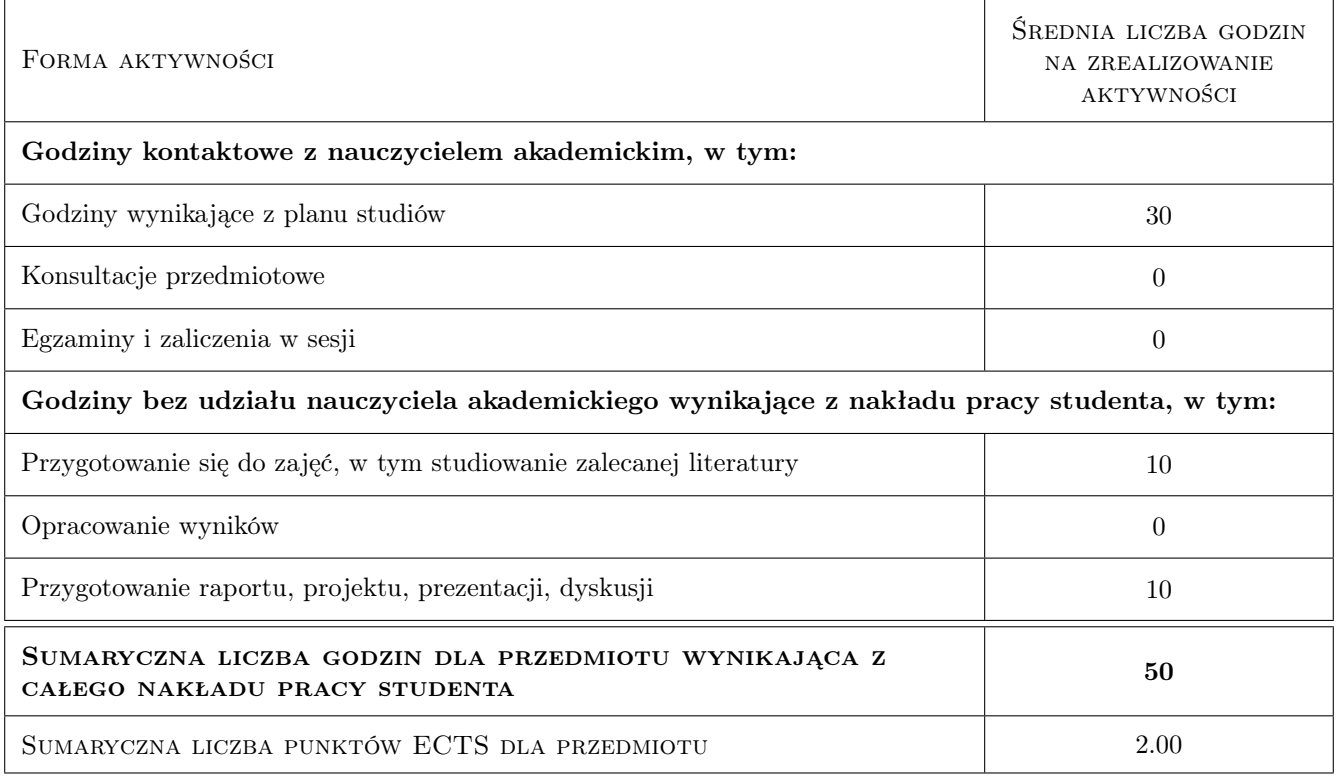

# 9 Sposoby oceny

#### Ocena formująca

F1 Projekt indywidualny

#### Ocena podsumowująca

P1 Kolokwium

#### Warunki zaliczenia przedmiotu

W1 Przygotowanie projektu indywidualnego, zaliczenie kolokwium

### Kryteria oceny

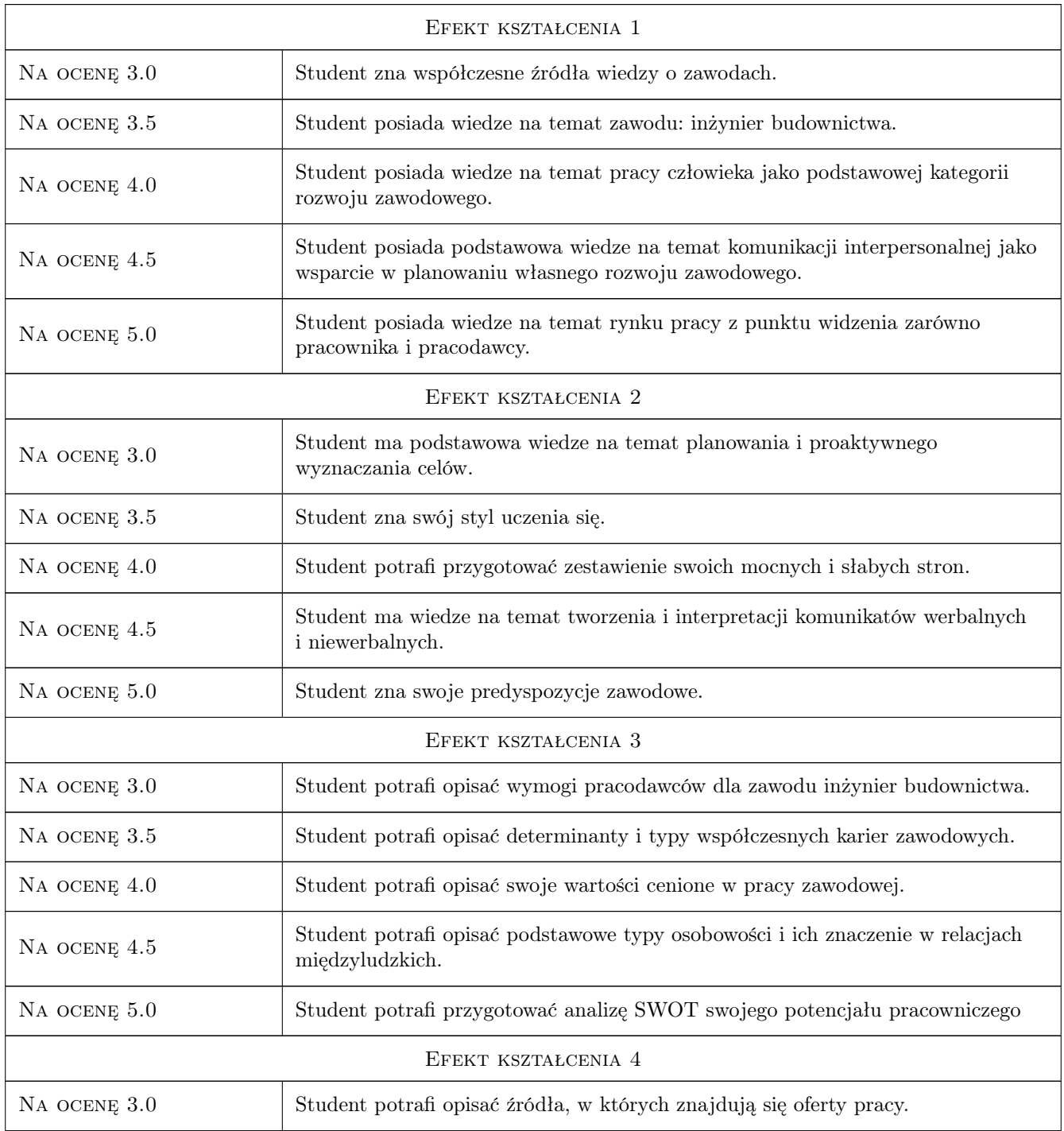

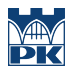

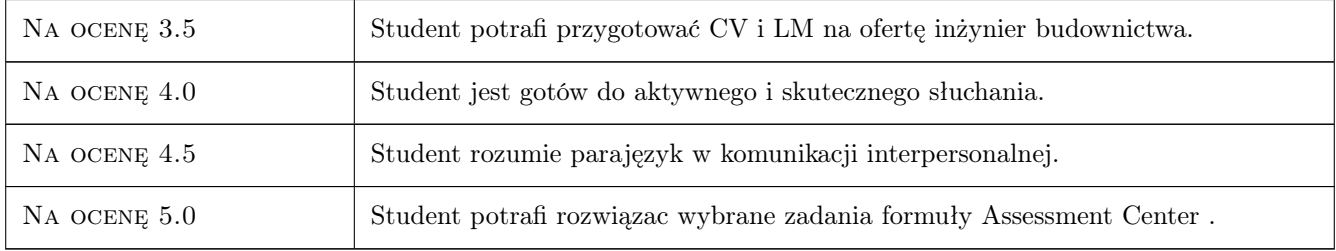

### 10 Macierz realizacji przedmiotu

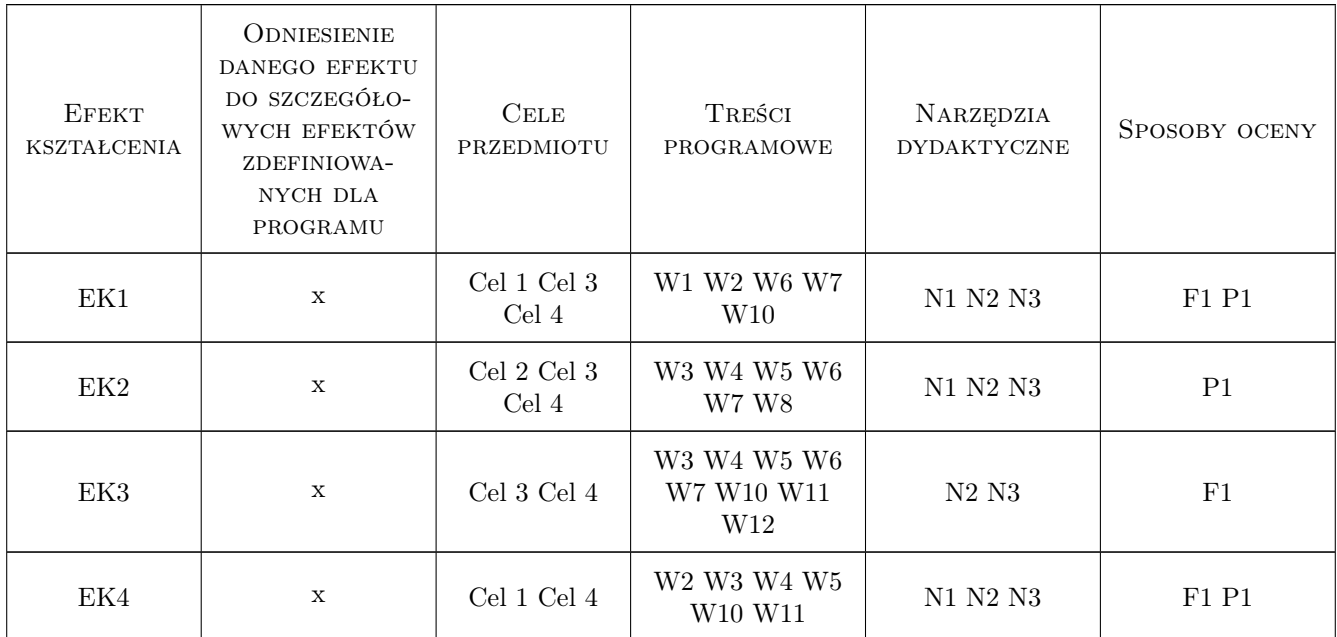

## 11 WYKAZ LITERATURY

#### Literatura podstawowa

- [1 ] Blake J. Metoda Pivot, czyli zwinny proces rozwoju kariery zawodowej, Warszawa, 2018, Onepress
- [2 ] Gary Gagliardi, Sun Tzu Sztuka wojny. Sztuka planowania kariery, Warszawa, 2019, Onepress
- [3 ] Nestorowicz B. Zdobywanie pracy. Odkryj klucz do sukcesu zawodowego, Warszawa, 2015, Onepress
- [4 ] Filipowicz G. Zarzadzanie kompetencjami. Perspektywa firmowa i osobista, Warszawa, 2019, Wolters Kluwer
- [5 ] Wołk Z. Zawodoznawstwo. Wiedza o współczesnym rynku pracy, Radom, 2014, ITE
- [6 ] McKay M. Sztuka skutecznego porozumiewania sie, Gdansk, 2007, GWP
- [7 ] Pease A. i B. Mowa ciała, Poznan, 2009, Rebis
- [8 ] Cialdini R. Wywieranie wpływu na ludzi. Teoria i praktyka, Gdansk, 2010, GWP

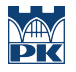

[9 ] Littauer F. — osobowosc plus. Jak zrozumiec innych przez zrozumienie siebie, Warszawa, 2000, Logus

#### Literatura dodatkowa

- [1 ] 696578, 134635, 3, 1, www.kariera.com.pl, , , 0, ,
- [2 ] 696579, 134635, 3, 2, www.startwkariere.pl, , , 0, ,
- [3 ] 696580, 134635, 3, 3, praca.egospodarka.pl, , , 0, ,
- [4 ] 696581, 134635, 3, 4, www.cvtips.com, , , 0, ,
- [5 ] 696582, 134635, 3, 5, www.praca.gov.pl, , , 0, ,
- [6 ] 696583, 134635, 3, 6, www.psz.praca.gov.pl, , , 0, ,
- [7 ] 696584, 134635, 3, 7, www.eures.praca.gov.pl, , , 0, ,
- [8 ] 696585, 134635, 3, 8, www.epuls.praca.gov.pl, , , 0, ,

### 12 Informacje o nauczycielach akademickich

#### Osoba odpowiedzialna za kartę

dr hab. prof. PK Klaudia Węc (kontakt: kwec@pk.edu.pl)

#### Osoby prowadzące przedmiot

1 mgr Beata Romek (kontakt: beata.romek@pk.edu.pl)

# 13 Zatwierdzenie karty przedmiotu do realizacji

(miejscowość, data) (odpowiedzialny za przedmiot) (dziekan)

. . . . . . . . . . . . . . . . . . . . . . . . . . . . . . . . . . . . . . . . . . . . . . . .

PRZYJMUJĘ DO REALIZACJI (data i podpisy osób prowadzących przedmiot)